# Sincronizzazione tra processi

## Sincronizzazione tra processi

- o Background
- o  $\:$ Il problema della sezione critica
- o Soluzione di Peterson
- o Hardware per la sincronizzazione
- o Semafori
- o Problemi classici di sincronizzazione
- o Monitor
- o) Esempi di sincronizzazione
- o Transazioni atomiche

# **OOO** Background

- | L'accesso concorrente a dati condivisi può portare all'inconsistenza dei dati
- | Sono pertanto necessari meccanismi che assicurino un'esecuzione ordinata dei processi cooperanti
- | Riconsideriamo il problema produttore- consumatore con buffer limitato

# Produttore – Consumatore con buffer limitato

#### item nextProduced;

```
while (true) {
   /* Produce an item */
  while ((in + 1) % BUFFER SIZE == out)
      ; // do nothing 
  buffer[in] = nextProduced;
  in = (in + 1) % BUFFER SIZE;
 }
```
#### item nextConsumed

#### while (true) {

}

while  $(in == out)$ ; // do nothing nextConsumed = buffer[out];  $out = (out + 1)$ % BUFFER\_SIZE; // consume the item

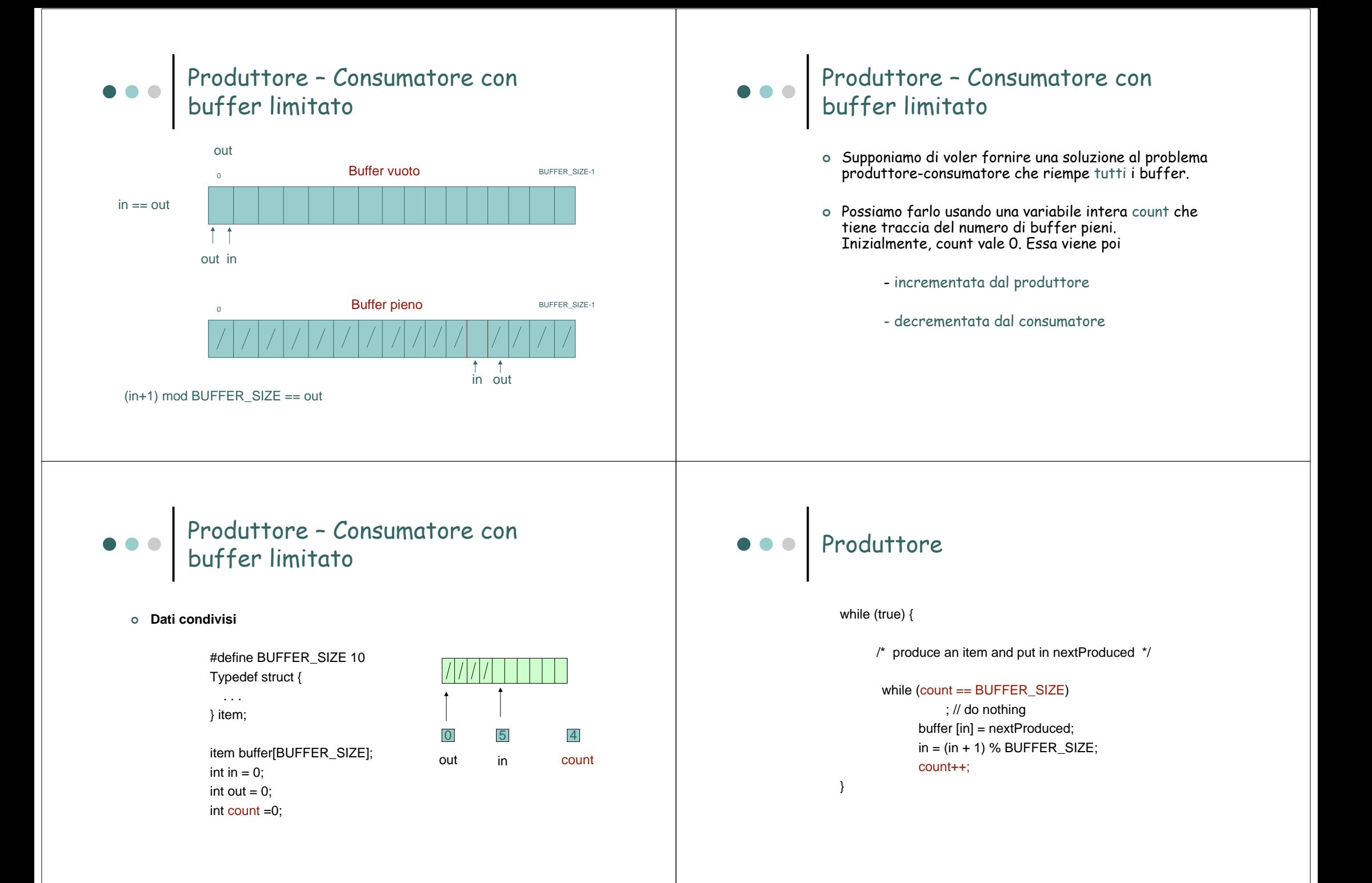

### Consumatore

}

### while (true) { while  $\text{(count == 0)}$ ; // do nothing nextConsumed = buffer[out]; out = (out + 1) % BUFFER SIZE; count--;

/\* consume the item in nextConsumed

# Corsa critica (race condition)

- | count++ può essere implementata come register1 = count register1 = register1 + 1 count = register1
- o count-- può essere implementata come register2 = count register2 = register2 - 1 count = register2
- | Si consideri quest'ordine di esecuzione, con "count = 5" all'inizio:  $T_0$ : produttore esegue register1 = count {register1 = 5}  $T_1$ : produttore esegue register1 = register1 + 1 {register1 = 6}  $T<sub>2</sub>$ : consumatore eseque register2 = count {register2 = 5}  $T_3$ : consumatore esegue register2 = register2 - 1 {register2 = 4}  $T_4$ : produttore esegue count = register1 {count = 6 }  $T<sub>5</sub>$ : consumatore eseque count = register2 {count = 4}

# Il problema della sezione critica

#### **n processi P1 ... Pn**

**Ciascuno ha un segmento di codice, chiamato sezione critica, in cui può modificare variabili condivise.**

**Occorre progettare un protocollo che i processi possono utilizzare per cooperare** 

do { entry section critical sectionexit sectionremainder section} while (TRUE);

# Il problema della sezione critica

- $\circ$  1. 1. **Mutua esclusione** – se il processo Pi sta eseguendo la sua sezione critica, nessun altro processo può eseguire la propria sezione critica.
- $\circ$  2. 2. **Progresso** – se nessun processo sta eseguendo la propria sezione prossimo processo che entrerà non può essere ritardata indefinitamente. Inoltre, solo i processi che **non stanno** eseguendo la lororemainder section possono partecipare alla decisione su chi sarà il prossimo a entrare nella propria sezione critica.
- | 3. **Attesa limitata** esiste un limite al numero di volte in cui gli altri processi possono entrare nelle loro sezioni critiche dopo che un processo ha fatto richiesta di entrare nella propria e prima che tale richiesta sia esaudita.
	- $\bullet$  I processi sono in esecuzione a velocità non nulla.
	- Non facciamo alcuna ipotesi sulle velocità *relative* degli *n* processi.

## Codice del Kernel

- o Il codice che implementa il kernel di un SO è soggetto a molte possibili corse critiche (e.g., modifica tabelle dati globali)
- o Kernel: Preemptive e non preemptive
- o Monoprocessori possono *disabilitare gli interrupt.* 
	- $\bullet$  La sequenza di istruzioni corrente sarà eseguita in ordine senza interruzioni.
	- $\bullet$  Di solito inefficiente sui sistemi multiprocessore. •I sistemi operativi che la usano sono carenti in scalabilità.

# Soluzione di Peterson

- o Soluzione per due processi
- | Assumiamo che le istruzioni LOAD <sup>e</sup> STORE siano atomiche; cioè, non possano essere interrotte.
- | I due processi condividono due variabili:
	- $\bullet$  int turn;
	- $\bullet\;$  boolean flag[2]
- o La variabile turn indica di chi è il turno di entrata nelle sezione critica.
- o L'array flag viene usato per indicare se un processo è pronto ad entrare nella sezione critica - flag[i] = true significa che il processo P $_{\mathsf{i}}$  è pronto!

# Algoritmo per il processo P<sub>i</sub>

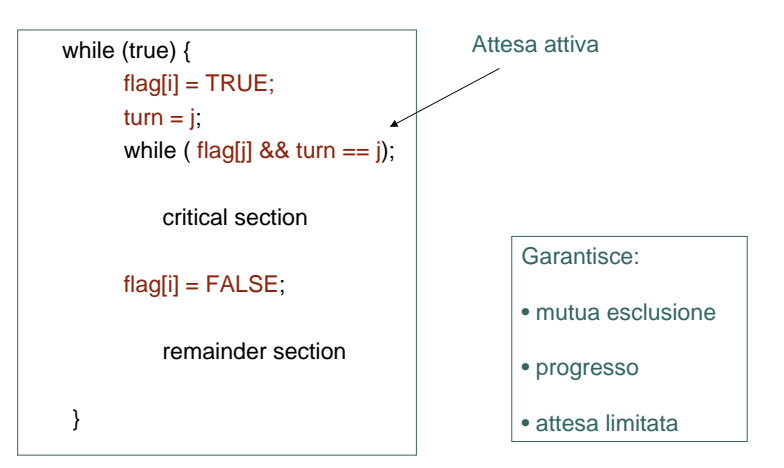

# Hardware per la sincronizzazione

- o I calcolatori moderni forniscono *istruzioni hardware* speciali che funzionano in modo atomico.
	- Atomico = non-interrompibile.
	- $\bullet\,$  Controllare e modificare il contenuto di una parola.
	- $\bullet\,$  Scambiare il contenuto di due parole.

### Mutua esclusione con TestAndSet  $\bullet\bullet\bullet$ TestAndSet o Variabile booleana condivisa lock, inizializzata a FALSE. | **Definizione**: o Soluzione: Attesa attivaboolean TestAndSet (boolean \*target) while (true) { while ( TestAndSet (&lock )) { boolean  $rv = *target;$ ; /\* do nothing \*target = TRUE; return rv:// critical section} lock = FALSE; // remainder section } Mutua esclusione con Swap Swap o Variabile booleana condivisa lock, inizializzata a FALSE; Ciascun processo ha una variabile booleana locale key. | **Definizione**: o Soluzione: Attesa attivavoid Swap (boolean \*a, boolean \*b) while (true) { {  $key = TRUE$ ; boolean temp  $=$  \*a; while ( key == TRUE) Swap (&lock, &key );  $a = *b$ ;  $***b** = temp:$ // critical section} lock = FALSE; // remainder section }

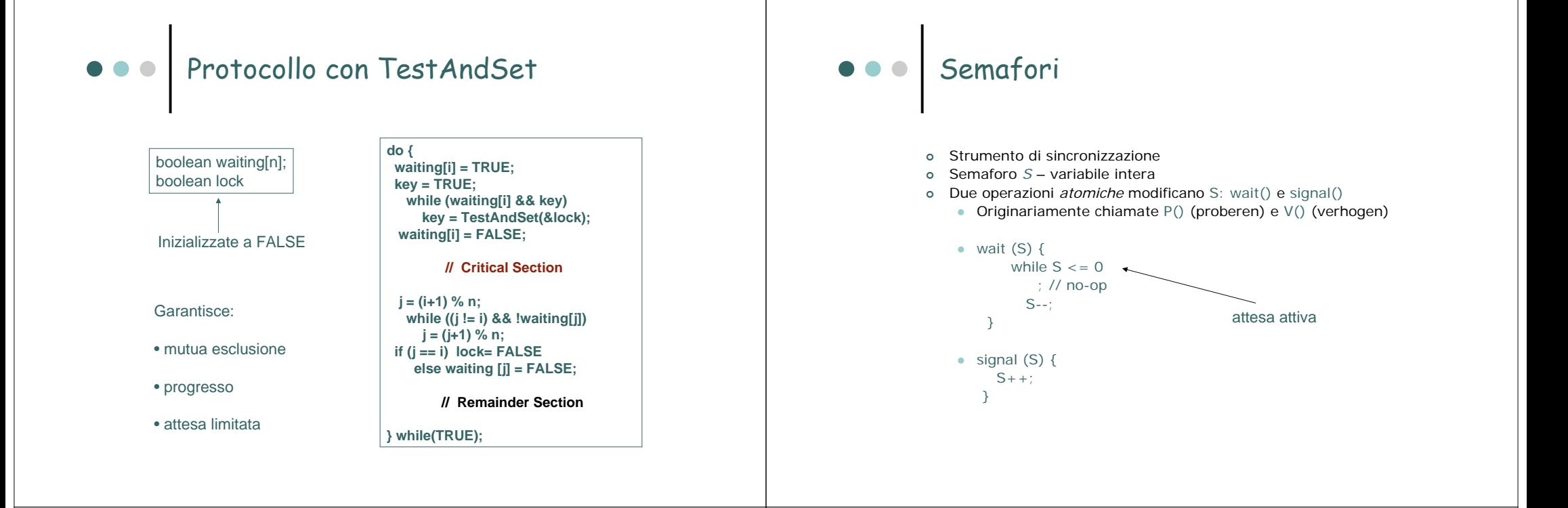

# Uso dei semafori

- | **Semaforo binario** (**mutex lock)**  il valore può essere 0 o 1;
	- **Mutua esclusione.**

semaforo S; // inizializzato a 1

wait(S); // Critical section; signal(S);

z **Sincronizzazione: semaforo synch //** inizializzato a 0

 $S_1$ ; wait(synch); signal (synch);  $S_2$ ;

| **Semaforo contatore** – il valore può variare in un dominio senza restrizioni. Utile in applicazioni in cui ci sono **N** risorse disponibili

# Semaforo senza attesa attiva | Ad ogni semaforo è associata una coda d'attesa. typedef struct { int value; // valore (di tipo intero) struct process \*list; // puntatore el. succ. coda } semaphore; | Sono necessarie due operazioni (fornite dal SO):  $\bullet\,$  block() – sospende il processo che invoca l'operazione  $\bullet\;$  wakeup(P) – sveglia il processo P.

| Implementazione di **wait:**

```
wait (semaphore *S){ 
      S→ value--;
     if (S\rightarrowvalue < 0) {
             aggiungi il processo a S→list;
              block(); }
 }
```
| Implementazione di **signal**:

```
signal (semaphore *S){
      S→value++:
       if (S\rightarrowvalue \leq 0) {
               rimuovi un processo P da SÆlist;
               wakeup(P); }
}
```
# Semaforo senza attesa attiva  $\begin{array}{|c|c|c|c|c|c|c|c|c|} \hline \circ & \bullet & \bullet & \hline \end{array}$  Implementazione di un semaforo

- | Deve garantire che due processi **non possano** eseguire wait () / signal () sullo stesso semaforo contemporaneamente.
- o L'implementazione diviene il problema della sezione critica (i.e.,  $\overline{\text{il}}$  codice delle operazioni wait() e signal() è posto nella sezione critica)
- o Monoprocessori *disabilitazione degli interrupt*
- | Possono essere usate le soluzioni software ( e.g., Peterson e generalizzazioni…)
- | Possono essere usate le soluzioni che si basano su istruzioni atomiche - se disponibili - (e.g., Swap, TestAndSet,…)

# Implementazione di un semaforo

- $\circ\;$  C'è ancora attesa attiva nell'implementazione ma è limitata al codice delle operazioni wait() e signal()
	- Codice da proteggere è breve
	- Al contrario, le applicazioni possono spendere molto tempo nelle sezioni critiche.

### Deadlock e Starvation

- | Deadlock (stallo) due o più processi aspettano un evento che può essere causato solo da uno dei processi in attesa.
- o Siano S e Q due semafori inizializzati a 1

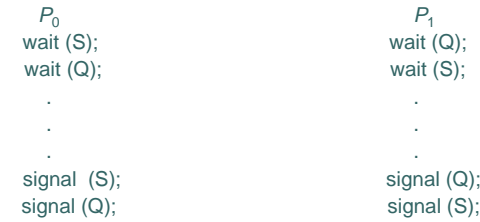

| Starvation (blocco indefinito) – Un processo può non essere mai rimosso dalla cosa del semaforo in cui è sospeso.

- o Problema del buffer limitato.
- o Problema dei lettori e degli scrittori.
- o Problema dei filosofi a pranzo.

# Problemi classici di sincronizzazione  $\|\cdot\|$   $\bullet \bullet \bullet$  Problema del buffer limitato

- | *N* buffer, ciascuno contiene un item
- o Semaforo mutex inizializzato a 1
- o Semaforo full inizializzato a 0
- o Semaforo empty inizializzato a N.

# Problema del buffer limitato

- o La struttura del processo produttore
- o La struttura del processo consumatore

- while (true) {
- // produce an item
- wait (empty); wait (mutex);
- // add the item to the buffer

signal (mutex); signal (full);

}

- while (true) {
	- wait (full); wait (mutex);
	- // remove an item from buffer

signal (mutex); signal (empty);

}

// consume the removed item

## Problema dei lettori e degli scrittori

- | Un insieme di dati è condiviso tra un numero di processi concorrenti
	- z Lettori leggono soltanto i dati;
	- **Scrittori possono** leggere e scrivere.
- | Problema permettere a più lettori di leggere contemporaneamente. Solo uno scrittore (e nessun altro) può accedere ai dati condivisi.
- o Dati condivisi
	- $\bullet~$  Insieme di dati
	- $\bullet~$  Semaforo mutex inizializzato a 1.
	- $\bullet~$  Semaforo wrt inizializzato a 1.
	- $\bullet$  Variabile intera readcount inizializzata a 0.

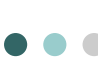

# Problema dei lettori e degli scrittori

- o Struttura del processo scrittore
- o Struttura del processo lettore

while (true) { wait (mutex) ; readcount ++ ;

- while (true) { wait (wrt) ;
	- // writing is performed

signal (wrt) ;

}

if (readercount  $== 1)$  wait (wrt) : signal (mutex) // reading is performed

wait (mutex) ; readcount - - ; if (readcount  $== 0$ ) signal (wrt); signal (mutex) ;

# Problema dei filosofi a pranzo

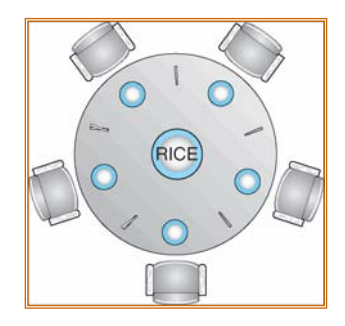

### o Dati condivisi

- Ciotola di riso (insieme di dati)
- Vettore di semafori chopstick [5] inizializzati a 1

# Problema dei filosofi a pranzo

| Struttura del filosofo *i-esimo*:

```
while (true) { 
      wait (chopstick[i]);
      wait (chopStick[(i + 1) % 5]);
```
}

// eat

```
signal (chopstick[i]);
signal (chopstick[(i + 1) % 5]);
```
// think

}

… può essere generato un deadlock!

# Problemi con i Semafori

- $\circ$  Uso corretto delle operazioni sul semaforo:
	- signal (mutex) …. wait (mutex)
	- wait (mutex) … wait (mutex)
	- Omissione di wait (mutex) o signal (mutex) o entrambe

### **Monitor**

- | **Un'astrazione ad alto livello** che fornisce un conveniente ed efficace meccanismo per la sincronizzazione tra processi
- o Solo un processo alla volta può essere attivo all'interno di un monitor

monitor monitor-name// shared variable declarationsprocedure P $_1$   $(\ldots)$   $\{$   $\ldots$   $\}$ … procedure P<sub>n</sub> (…) {……} Initialization code ( ....) { ... } } }

# Visione schematica di un Monitor

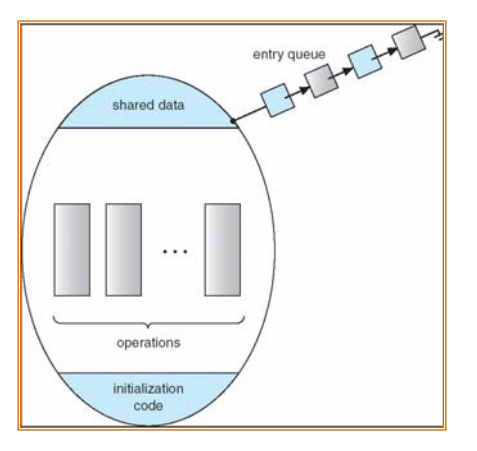

### Variabili condizione

- $\circ$  condition x, y;
- o Due operazioni su una variabile condizione:
	- $\bullet$  x.wait () un processo che invoca l'operazione viene sospeso.
	- $\bullet$  x.signal () risveglia uno dei processi (se c'è) che ha precedentemente invocato x.wait ()
- | Possibili implementazioni:
	- x.signal() e aspetta: P aspetta fino a che Q lasci il monitor
	- x.signal() e continua: Q aspetta che P lasci il monitor

# Monitor con variabili condizione

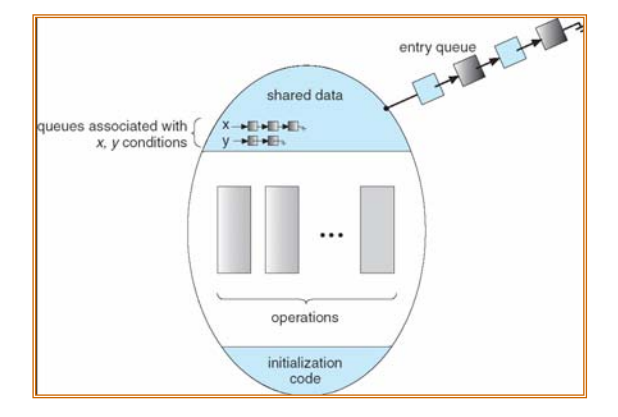

```
monitor dp
    { 
     enum { THINKING: HUNGRY, EATING) state [5] ;
     condition self [5];
     void pickup (int i) { 
         state[i] = HUNGRY;
         test(i);
         if (state[i] != EATING) self [i].wait;
      }
      void putdown (int i) { 
         state[i] = THINKING;
            // test left and right neighbors
         test((i + 4) % 5);
         test((i + 1) % 5);
       }
Soluzione al problema dei filosofi a 
pranzo
                                                                                                                  void test (int i) { 
                                                                                                                       if ( (statel(i + 4) % 5] = EATING) &&
                                                                                                                       (state[i] == HUNGRY) &&
                                                                                                                       (statef(i + 1) % 5] = EATING) } {
                                                                                                                         state[i] = EATING :
                                                                                                                          self[i].signal ();
                                                                                                                        }
                                                                                                                    }
                                                                                                                   initialization_code() {
                                                                                                                      for (int i = 0; i < 5; i++)
                                                                                                                      state[i] = THINKING;
                                                                                                                  }
                                                                                                                }
                                                                                                        Soluzione al problema dei filosofi a 
                                                                                                        pranzo
  | Ciascun filosofo invoca le operazioni pickup()
      e putdown() come segue:
          dp.pickup (i)
              EATdp.putdown (i)
Soluzione al problema dei filosofi a 
pranzo
                                                                                                          o Variabili
                                                                                                                           semaphore mutex; // (initially = 1)
                                                                                                                           semaphore next; // (initially = 0)
                                                                                                                           int next-count = 0;
                                                                                                          | Ciascuna procedura F verrà sostituita da
                                                                                                                               wait(mutex);
                                                                                                                                  …corpo di F;
                                                                                                                                   …
if (next-count > 0)
                                                                                                                                 signal(next)
                                                                                                                                else 
                                                                                                                                 signal(mutex);
                                                                                                          | La mutua esclusione all'interno del monitor è garantita.
                                                                                                         Implementazione di un monitor 
                                                                                                         usando semafori
```
## Implementazione di un monitor usando semafori

| Per ciascuna variabile condizione *<sup>x</sup>*, abbiamo:

semaphore x-sem; // (inizialmente  $= 0$ )  $int x$ -count = 0:

| L'operazione x.wait può essere implementata come segue:

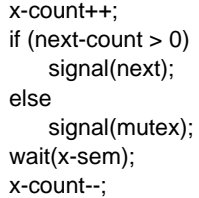

# Implementazione di un monitor usando semafori

| L'operazione x.signal può essere implementata come segue:

if (x-count  $> 0$ ) { next-count++; signal(x-sem); wait(next); next-count--;  $\mathfrak{g}$ 

}

# Linguaggi per la programmazione concorrente

Diversi linguaggi di programmazione concorrente hanno incorporato il concetto di monitor (e.g., Concurrent Pascal, Mesa, C#, NeWs …)

Java fornisce un meccanismo per il controllo della concorrenza molto simile al concetto di monitor.

Ad ogni oggetto in Java è associato un **lock.** Quando un metodo è dichiarato **synchronized,** la chiamata richiede il possesso del lock.

public class SimpleClass{

public **synchronized** void safeMethod{ /\* implementazione del metodo \*/ }

## Monitor in Java

Creiamo un'istanza dell'oggetto

#### SimpleClass sc = new SimpleClass();

Se un thread invoca il metodo sc.safeMethod() e il lock è già posseduto da un altro thread, il thread invocante si blocca e viene messo nell'**entry set** del lock dell'oggetto.

Il lock viene rilasciato da un thread quando l'esecuzione del metodo termina.

Java offre anche le operazioni **wait()** <sup>e</sup> **notify()** che sono molto simili alle operazioni wait() e signal() definite per le variabili condizione in un monitor

### Esempi di sincronizzazione

- o Solaris.
- o Windows XP.
- o Linux.
- o API Pthread.

## La sincronizzazione nel kernel di Solaris

- o Implementa adaptive mutex, variabili condizione, semafori, lock di lettura e scrittura, e turnstile
- o Adaptive mutex (semaforo binario adattivo) per proteggere dati acceduti da sezioni di codice brevi. Si comportano come spinlock su architetture SMP
- | Le variabili ed i lock di lettura e scrittura sono usati quando ci sono lunghe sezioni di codice e molti lettori.
- o Usa i turnstile per ordinare la lista dei thread in attesa di ottenere un adaptive mutex o un lock di lettura-scrittura.

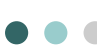

### La sincronizzazione nel kernel di Windows XP

- | Disabilita temporaneamente gli interrupt per proteggere l'accesso alle risorse globali sui sistemi a singolo processore
- | Usa gli spinlock sui sistemi multiprocessore
- o **Fornisce** dispatcher object: mutex, semafori, eventi e timer
- | I dispatcher object possono essere in due stati: signaled e nonsignaled
- o Gli eventi sono simili alle variabili condizione

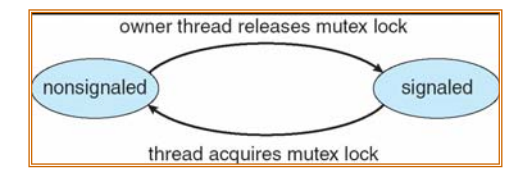

# La sincronizzazione nel kernel Linux

- | Linux singolo processore:
	- $\bullet\,$  disabilita la possibilità di prelazione
	- $\bullet\,$  preempt\_disable(), preempt\_enable, preempt\_count
- | Linux SMP :
	- $\bullet$  spinlock
	- $\bullet$  semafori

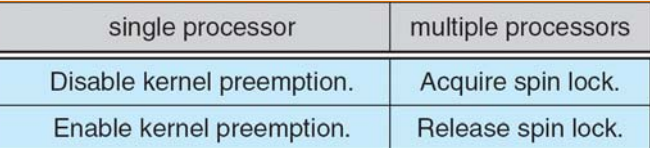

# L' API Pthread

- o L'API Pthread è indipendente dal sistema operativo.
- | Fornisce:
	- $\bullet$  mutex lock
	- $\bullet$  condizioni variabili
- | Le estensioni non portabili comprendono:
	- $\bullet\,$  lock di lettura-scrittura
	- $\bullet\$  semafori

Si veda la descrizione dell'API sul sito del corso – link *letture consigliate*

# Transazioni atomiche

- | Singole unità logiche di lavoro eseguite **completamente** <sup>o</sup>**per niente**
- o Relazione con le basi di dati
- o Difficoltà: assicurare l'atomicità anche in presenza di guasti hardware
- | Transazione collezione di istruzioni o operazioni che realizza una singola funzionalità logica
	- Serie di read e write
	- $\bullet$  Terminata da commit (transaction successful) o abort (transaction failed)
	- $\bullet~$  Una transazione abortita richiede il ripristino dell' informazione pre-esistente

# Dispositivi di memorizzazione

- o Memoria volatile
	- **Esempio: memoria centrale, cache**
- | Memoria non volatile
	- **Esempio: disco e nastro**
- | Memoria stabile L' Informazione non viene persa mai
	- $\bullet\;$  Nella realtà non esiste, ma viene approssimata attraverso organizzazioni dei dischi RAID, aventi modalità di guasto indipendenti

L'obiettivo è assicurare l'atomicità delle transazioni laddove guasti causano perdita di informazione

# Recupero basato su log

- | Memorizza in memoria stabile informazione circa tutte le modifiche effettuate da una transazione
- o  $\,$  Molto comune è lo schema *write-ahead logging* 
	- $\bullet~$  Ogni record del file di log in memoria stabile descrive la singola write e include
		- Nome Transazione
		- Nome del dato
		- Vecchio valore
		- Nuovo valore
	- $\bullet\prec \top_{\text{i}}$  starts> scritto nel log quando la transazione  $\top_{\text{i}}$  inizia
	- $\bullet\prec$ T<sub>i</sub> commits> scritto quando T<sub>i</sub> è completa (nel file di log)
- o I record del file di log devono risiede su memoria stabile prima che le operazioni reali della transazione abbiano luogo

# Algoritmo basato su log

- | Usando il log, il sistema può gestire ogni errore nella memoria volatile
	- $\bullet\;$  Undo(T $_{\textrm{i}}$ ) ripristina i valori modificati da T $_{\textrm{i}}$
	- Redo $(\top_i)$  aggiorna i valori in accordo alla transazione  $\top_i$
- o  $\;$  Undo(T $_{\rm i}$ ) e redo(T $_{\rm i}$ ) devono essere idempotenti
	- $\bullet~$  Esecuzioni multiple hanno lostesso effetto di una singola esecuzione
- o  $\,$  Se il sistema fallisce, procede come segue
	- $\bullet\;$  Se il log contiene  $\,$  <T<sub>i</sub> starts> senza <T<sub>i</sub> commits>, undo $(T_i)$
	- $\bullet\;$  Se contiene  $\triangleleft\mathsf{T}_\mathsf{i}$  starts> e  $\triangleleft\mathsf{T}_\mathsf{i}$  commits>, redo( $\mathsf{T}_\mathsf{i})$

## Transazioni concorrenti

- | L'esecuzione deve essere equivalente ad un'esecuzione seriale – **serializzabilità**
- | Tutte le transazioni potrebbero essere effettuate in sezioni critiche
	- $\bullet\,$  inefficiente, troppo restrittivo
- | Esistono algoritmi efficienti per il controllo della concorrenza che implementano la serializzabilità

# Protocollo con variabile turn

Pi e Pj condividono la variabile *turn* (inizializzata a i o j).

Codice per Pi

do{

*while (turn != i) no-op;*

*sezione critica*

*turn = j;*

*sezione non critica*

}while(TRUE);

# Protocollo con variabili flag

Pi e Pj condividono due variabili booleane *flag*[i] e *flag*[j] inizializzate a FALSE.

Codice per P

do{

#### *flag*[i]=TRUE;

*while (flag*[j] ==TRUE*) no-op;*

*sezione critica*

*flag*[i]=FALSE;

*sezione non critica*

}while(TRUE);